## **Mathematical System Functions**

The following mathematical functions are supported in arithmetic processing statements (ADD, COMPUTE, DIVIDE, MULTIPLY, SUBTRACT) and in logical condition criteria:

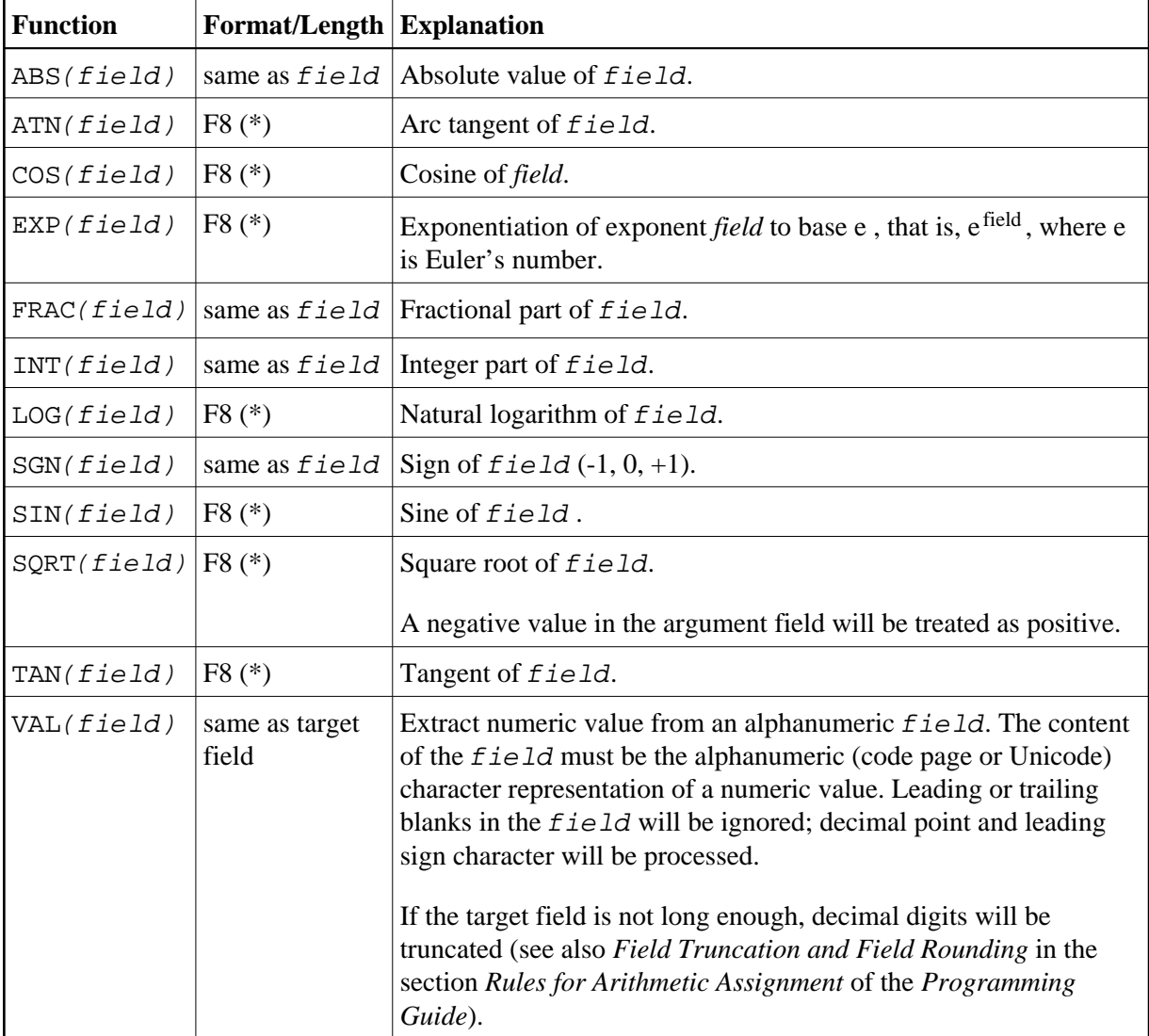

\* These functions are evaluated as follows:

- The argument is converted to format/length F8 and then passed to the operating system for computation.
- The result returned by the operating system has format/length F8, which is then converted to the target format.

A field to be used with a mathematical function - except VAL - may be a constant or a scalar; its format must be numeric (N), packed numeric (P), integer (I), or floating point (F).

A field to be used with the VAL function may be a constant, a scalar, or an array; its format must be alphanumeric.

## **Mathematical Functions Example:**

```
** Example 'MATHEX': Mathematical functions 
************************************************************************
DEFINE DATA LOCAL 
1 #A (N2.1) INIT <10> 
1 #B (N2.1) INIT <-6.3> 
1 #C (N2.1) INIT <0> 
1 #LOGA (N2.6) 
1 #SQRTA (N2.6) 
1 #TANA (N2.6) 
1 #ABS (N2.1) 
1 #FRAC (N2.1) 
1 #INT (N2.1) 
1 #SGN (N1) 
END-DEFINE 
* 
COMPUTE #LOGA = LOG(#A) 
WRITE NOTITLE '=' #A 5X 'LOG' 40T #LOGA
* 
COMPUTE #SQRTA = SQRT(#A) 
WRITE '=' #A 5X 'SQUARE ROOT' 40T #SQRTA
* 
COMPUTE #TANA = TAN(#A) 
WRITE \prime = \prime #A 5X \prime TANGENT' 40T #TANA
* 
COMPUTE #ABS = ABS(#B) 
WRITE // '=' #B 5X 'ABSOLUTE' 40T #ABS* 
COMPUTE #FRAC = FRAC(#B) 
WRITE '=' #B 5X 'FRACTIONAL' 40T #FRAC
* 
COMPUTE #INT = INT(#B) 
WRITE \prime = \prime #B 5X \prime INTEGER\prime 40T #INT
* 
COMPUTE #SGN = SGN(#A) 
WRITE // '=' #A 5X 'SIGN' 40T #SGN
* 
COMPUTE #SGN = SGN(#B) 
WRITE ' =' #B 5X ' SIGN' 40T #SGN
* 
COMPUTE #SGN = SGN(#C) 
WRITE \prime = \prime #C 5X \prime SIGN\prime 40T #SGN
* 
END
```
## Output of program MATHEX:

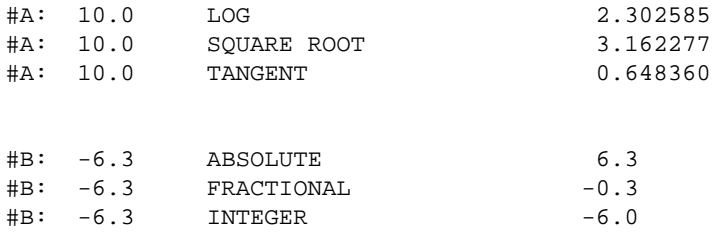

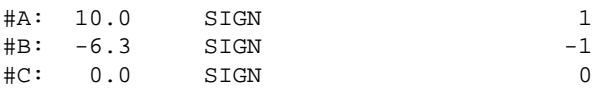